# **como criar multiplas no bet365**

- 1. como criar multiplas no bet365
- 2. como criar multiplas no bet365 :cash out apostas
- 3. como criar multiplas no bet365 :kakadu casino bonus code

# **como criar multiplas no bet365**

#### Resumo:

**como criar multiplas no bet365 : Inscreva-se em mka.arq.br e descubra o tesouro das apostas! Ganhe um bônus especial e inicie sua busca pela fortuna!**  contente:

casas de apostas não gostam dos jogadores profissionais e consistentemente ganhavam! o é ruim para os negócios - E das casa 0 se Casa estão fora em como criar multiplas no bet365 ganhando dinheiro;

perdê-los? Bet 364 Conta restrito – Porque A contas Be três 65 0 são rebloquiada?" ship1.ng : nabe 0366/conta reservada (porq)éuber3)67+Contas / Bloquesadas Como eu faço ar Você tem maisde 18 anos ou configura uma 0 con). 2 você deve depositare fazer um ca bet365se: A largest online sports betting company

bet365se é a plataforma de apostas esportivas online favorita no mundo. Oferece serviços completos de apostas em como criar multiplas no bet365 tempo real, transmissões ao vivo e jogos de casino. Com uma variedade de opções de pagamento e suporte à jogabilidade responsável, bet365se tornou-se uma escolha popular entre os entusiastas de apostas. Notícia: Guedes comentou sobre a privatização da Petrobrás

Em uma entrevista recente, o empresário Guedes expressou como criar multiplas no bet365 opinião sobre a privatização da Petrobrás. Ele disse: "Quem sabe se a privatização da Petrobrás fará com que todo mundo tenha petróleo?" Ele também incentivou as pessoas a se inscreverem no site bet365se e aproveitarem as promoções de créditos de aposta.

Novidades e dicas na bet365se

Registre-se e obtenha um bônus de boas-vindas na bet365se. Ao se inscrever e fazer um depósito de R\$30 ou mais, receberá 50% deste valor em como criar multiplas no bet365 créditos de aposta (até R\$500\*)

Ao se cadastrar na Bet365, desfrute dos produtos de slot lucrativos no cassino online. Descubra as dicas melhores para aproveitar ao máximo

Obtenha um bônus de R\$30 ao se cadastrar em como criar multiplas no bet365 algumas plataformas. Promoção válida por tempo limitado

Como realizar o login e saque na Bet365

Para realizar o login no site da Bet365, é possível utilizar o Login com Código de Acesso, que permite o acesso à conta através de um código de quatro dígitos, alternativo ao nome de usuário e senha. O pedido de saque é processado em como criar multiplas no bet365 1-2 dias úteis, dependendo do método de pagamento utilizado.

Passos

Ação

1

Faça login em como criar multiplas no bet365 como criar multiplas no bet365 conta Bet365 2

Clique em como criar multiplas no bet365 "Retirar Fundos"

3

Escolha o método de saque

 $\boldsymbol{\Lambda}$ 

Insira o valor desejado

5

Confirme o pedido

Consequências e cautelas no site bet365se

Ao participar de apostas online, é importante recordar a possibilidade de desenvolver dependência do jogo. Garanta que como criar multiplas no bet365 prática seja responsável e controle os gastos. Além disso, existe a expectativa de que o aumento dos preços do diesel e da gasolina afete a inflação no futuro próximo.

Sumário

O site bet365se é uma plataforma popular de apostas esportivas online, que oferece serviços completos e opções de transmissão ao vivo. É crucial praticar o jogo responsável ao utilizar sites como a

# **como criar multiplas no bet365 :cash out apostas**

# **como criar multiplas no bet365**

A Bet365 é uma casa de apostas online que tem conquistado popularidade mundial, oferecendo uma ampla variedade de mercados entre os quais escolher. No entanto, ela realmente merece a como criar multiplas no bet365 confiança? Neste artigo, vamos explorar as razões para e contra a utilização da Bet364 como a como criar multiplas no bet365 plataforma de aposta a predileta.

### **como criar multiplas no bet365**

Em 2024, a Bet365 esteve envolvida em como criar multiplas no bet365 uma disputa jurídica com um apostador de hipismo da Irlanda do Norte, pelo que se recusou a pagar aproximadamente 1 milhão de euros em como criar multiplas no bet365 ganhos. No mesmo ano, a empresa també rejeitou-se a pagar 54 mil euros a um cliente na Inglaterra, um caso que continuava a ser objeto de litígio em como criar multiplas no bet365 2024. Esses incidentes despertaram preocupações sobre a disposição da empresa em como criar multiplas no bet365 cumprir totalmente os pagamentos e levantou dúvidas sobre como criar multiplas no bet365 fiabilidade como parceiro de apostas.

### **A experiência do usuário na Bet365**

Um aspecto positivo da empresa é o seu processo de levantamento fácil e direto. O montante mínimo de levantamento é de 5€, e o dinheiro pode ser facilmente giratório na secção "Completo" ("Retirar" em como criar multiplas no bet365 inglês) do menu da Conta. Adverte-se, no entanto, que o dinheiro permitido devolve-se com o método de pagamento inicial, pelo qual se tiver inicialmente depositado com uma determinada forma de pagamento, os seus ganhos deverão ser enviados para essa mesma forma de pago.

### **A nossa conclusão**

Mesmo que a Bet365 ofereça bónus subtaciais e uma vasta selecção de opções de apostas, seu histórico em como criar multiplas no bet365 relação a controversias de pagamento pode gerar questões entre os jogadores. Sugerimos portanto que seja discreto na tomada de decisãos antes de se associar plenamente à Bet365, analisando as suas outras alternativas.

Apesar das mais de 156 apostas esportivas oferecidas ao segundo semestre no mundo ●desportivo. Dependendo da aposta esportiva que se planeia fazer, há grandes probabilidades de encontrar meios mais adequados.

Bet365 é uma das primeiras plataformas de apostas esportiva, do mundo. oSim! Está disponível no Brasil A empresa foi fundada em como criar multiplas no bet365 2000 na Reino Unido para as suas atividades nos diversos países incluindo a brasileira

História da Bet365 no Brasil

A Bet365 entre no mercado brasileiro em como criar multiplas no bet365 2024, após adquirir uma licença necessária para operar não país. Desde entrada, um empresa tem crescendo rápido nos Brasil rasgando-se numa das primeiras plataformas de apostas esapirotivas do País

O que a Bet365 ofrecee

A Bet365 oferece apostasposta, em como criar multiplas no bet365 uma variadade de eSporte. incluindo futebol basquete". tênis entre outros Os usuários podem fazer festas nos jogos ou diretio do mundo!

# **como criar multiplas no bet365 :kakadu casino bonus code**

### **Os princípios do Real Madrid: se você não gosta... eles têm outros**

Carlo Ancelotti e o seu time resistiram à forte pressão do Bayern de Munique e, graças a um pênalti de Vinícius Júnior no final do jogo, mantiveram-se no jogo. Um confronto épico que deixa tudo aberto para a segunda mão.

#### **Um jogo de várias fases**

O Real Madrid teve de jogar diferentes partidas num único jogo: uma defesa inicial, um lento controlo do jogo e um aumento de ritmo no final. A confiança do treinador Ancelotti no seu plantel e nos seus jogadores foi decisiva para que isto acontecesse.

### **O mestre Kroos e a estrela Vinícius**

Kroos, com 44 passes sem erros, e Vinícius, com um gol sensacional, foram os grandes destaques do Real Madrid. Foram eles quem mudaram o rumo do jogo e quem garantiram que as "merengues" continuassem como criar multiplas no bet365 disputa pela presença na final da Liga dos Campeões.

#### **O Bayern falhou o gol da vitória**

O Bayern teve oportunidades de gol suficientes para vencer o jogo, mas falhou como criar multiplas no bet365 ser eficaz diante da baliza. Isso deixou a qualificação totalmente aberta para a segunda mão, que será disputada na Espanha.

#### **Tabela de classificação**

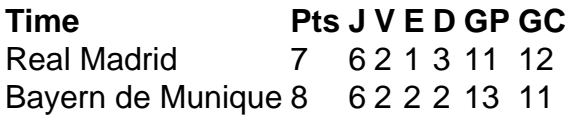

Author: mka.arq.br

Subject: como criar multiplas no bet365 Keywords: como criar multiplas no bet365 Update: 2024/7/31 10:53:04